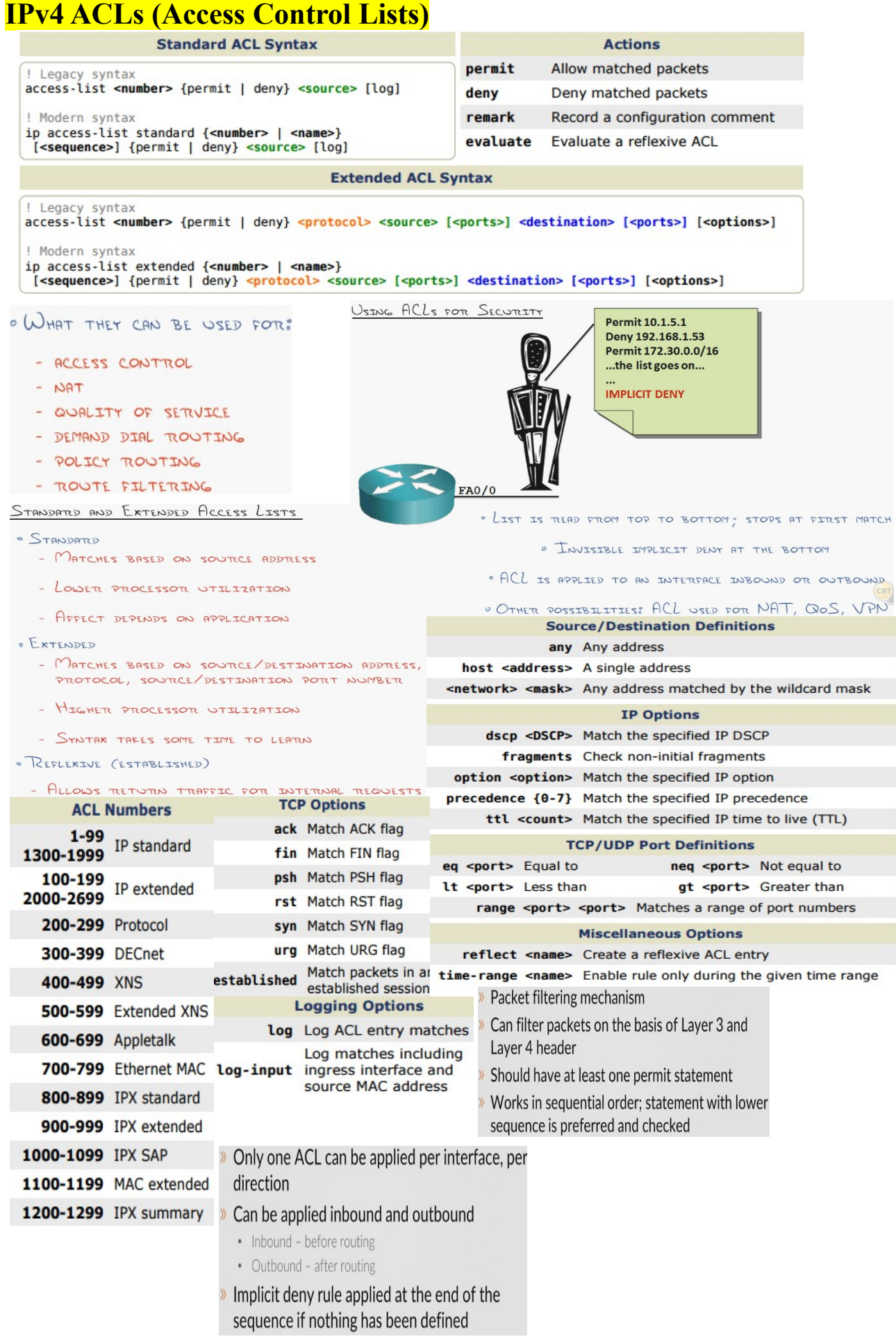

- 1. There is a deny all at the end of the list
- 2. Every entry in an ACL is ACE (Access-list Entry)

# (randomly generated port numbers on the PCs are called ephemeral ports)

### Standard ACL **Extended ACL** >> Filters traffic based on Layer 3 header >> Filters traffic based on layer 3 and 4 header >> Source IP address is checked >> Source and destination IP and port numbers are checked » ACL numbers range from 1 through 99 » ACL numbers range from 100 through 199 » Should be applied nearest to destination » Should be applied nearest to source » No intelligence of checking destination address >> Capable of transport header inspection and port numbers **Standard Access List:** Standard Access List close to the destination are best. R1(config)#access-list 1 permit 10.0.0.0 0.255.255.255 R1(config)#access-list 1 deny host 10.0.0.1 log **Extended Access list:** Extended Access lists closer to the source are best. R1(config)#access-list 101 permit tcp 10.0.0.0 0.255.255.255 187.100.1.6 0.0.0.0 eq 20 !(187.100.1.6 0.0.0.0 is the same as host 187.100.1.6) R1(config)#access-list 101 deny tcp any eq 22 host 10.0.0.1 range 22 23 R1(config)#access-list 101 permit ip any any dscp cs2 **Apply this ACL to an interface:** R1(config)#interface Fa0/1 R1(config-if)#ip access-group 1 out OR R1(config)#interface Fa0/0 R1(config-if)#ip access-group 1 in

# **Named Access Lists:**

R(config)#ip access-list extended MyACL  $R$ (config-ext-nacl)#100 permit ip host 1.1.1.1 any **Edit and Insert Lines in Access Lists:** R(config)#ip access-list extended MyACL R(config-ext-nacl)#no 500 R(config-ext-nacl)#500 permit in any host 5.5.5.5

 $R$ (config-ext-nacl)#510 permit in any host 6.6.6.6

# **Time-based ACLs:**

R(config)#time-range TR\_WORKDAYS R(config-time-range)#periodic weekdays 08:00 to 19:00 !(Don't configure NTP unless mentioned in the LAB) R(config)#ip access-list extended 100

# R(config-ext-nacl)#27 permit tcp any any eq www time-range TR\_WORKDAYS

**Access List Logging** 

- >> Log message can be generated on ACL match
	- · log vs. log-input
	- · Generated as syslog level "informational" • Causes packets to be process switched

# >> ACL Logging rate-limiting

- · ip access-list logging interval
	- ip access-list log-update threshold
- · logging rate-limit

### >> ACL Syslog Correlation Tags

- · log [cookie]
- · ip access-list logging hash-generation

# Named ACL

- » Individual statements can be edited, unlike numbered ACLs
- » Can be used with naming convention
- » Use of name instead of number makes management easier
- More flexible than numbered ACLs
- **Time Based ACLs**
- >> Used to activate ACL entry based on clock
- » Defined as time-range [name]
	- · Absolute
	- · At one specific time period · Periodic
	- At one or more recurring time periods

### **»** Potential Applications

- · Time based traffic filter
- · Time based QoS

# R1(config)#access-list 1 permit any any !(don't forget this as there is a default deny at the end)

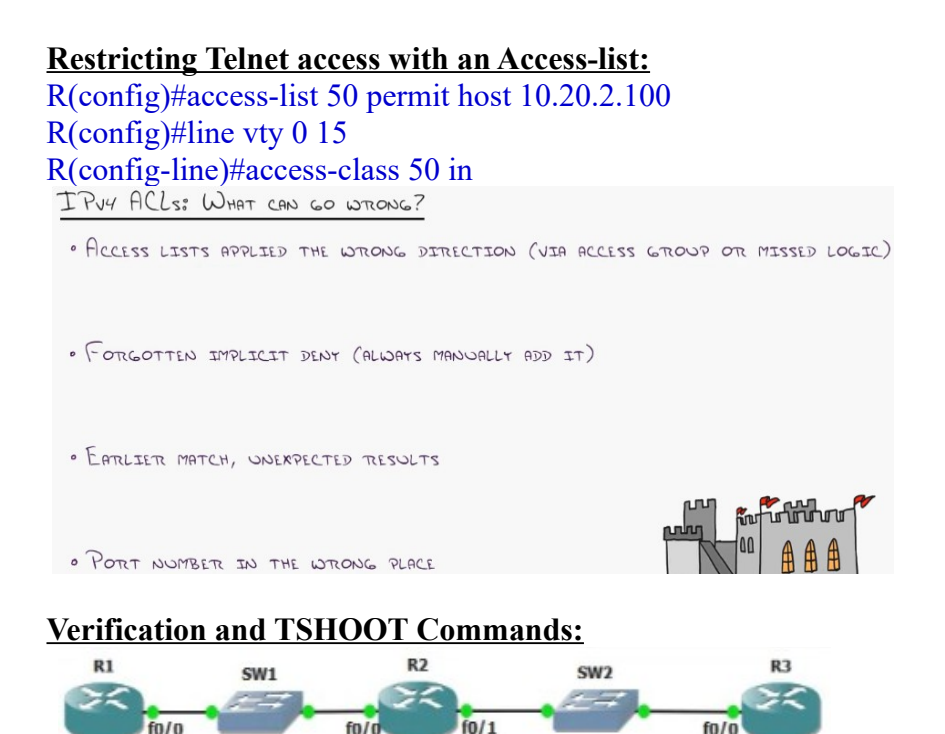

(In the lab they could simply say to permit echo requests between two router (e.g. R3 and R1), but you need to be careful if you are running any routing protocols (eigrp or rip) to be permitted too, even if they haven't explicitly mentioned. Always verify by using log or log-input at the end of the

ACLs and with debug commands).

R2(config)#access-list 100 permit icmp host 3.3.3.3 host 1.1.1.1 echo

R2(config)#access-list 100 permit eigrp any any

R2(config)#access-list 100 deny ip any any log

R2(config)#access-list 100 deny ip any any log-input

R(config)#ip access-list logging interval 500 !(in ms. This is the interval time it takes to send it to syslog)

R(config)#ip icmp rate-limit unreachable 100 !(in ms)

!(problem with this is that router will have to generate a huge amount of unreachable messages if someone pings hugely)

sh access-lists sh ip access-lists sh access-lists 1 sh ip access-lists 1 sh access-lists ACL\_NAME1 sh ip access-lists ACL\_NAME1 sh ip access-lists interface fa0/0 sh ip int fa0/0 sh time-range sh time-range ACL\_NAME1 sh run | inc access-list